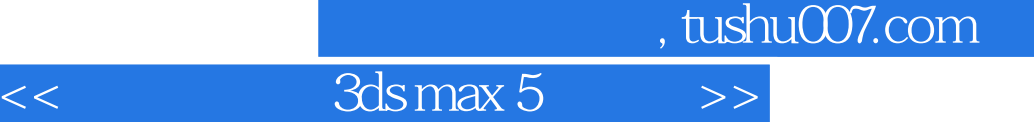

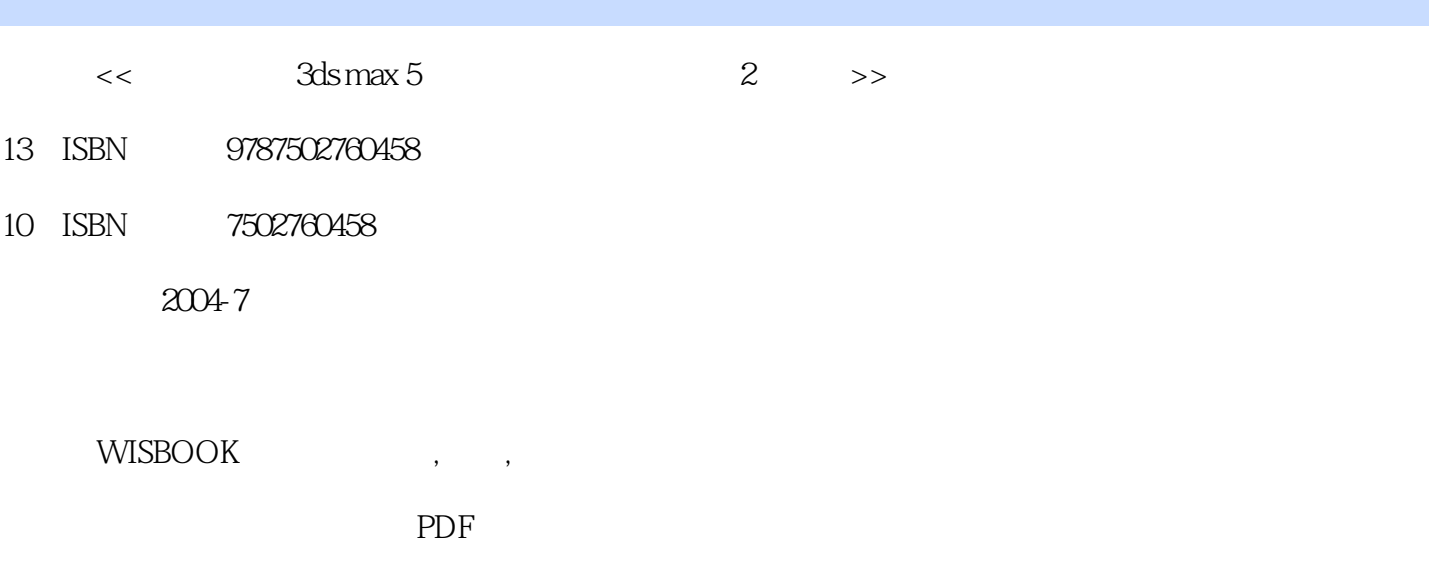

更多资源请访问:http://www.tushu007.com

## $,$  tushu007.com

## << 3ds max 5 >>

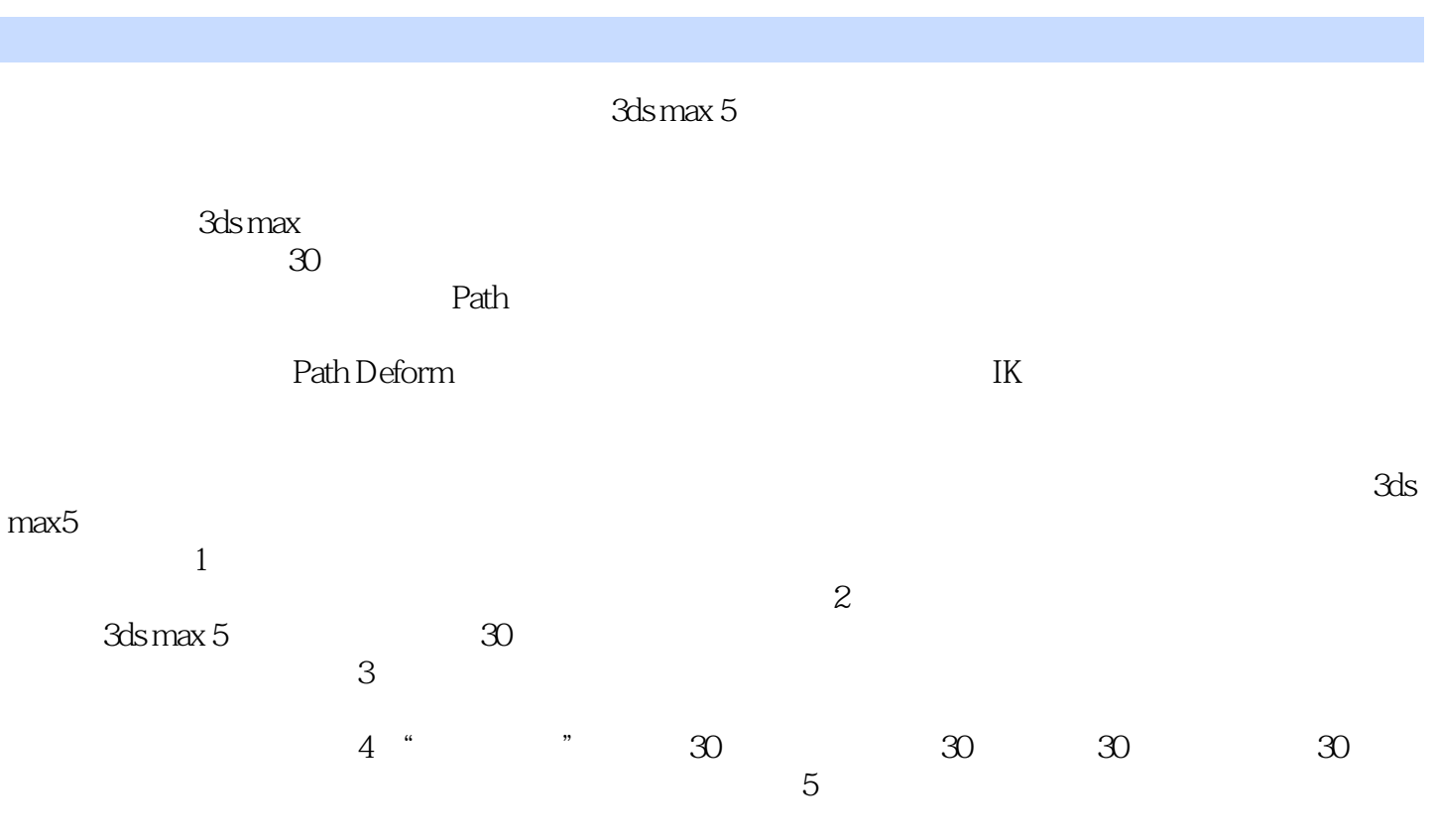

 $\mathcal{X}$ D

## , tushu007.com

## $<<$  3ds max 5  $>>$

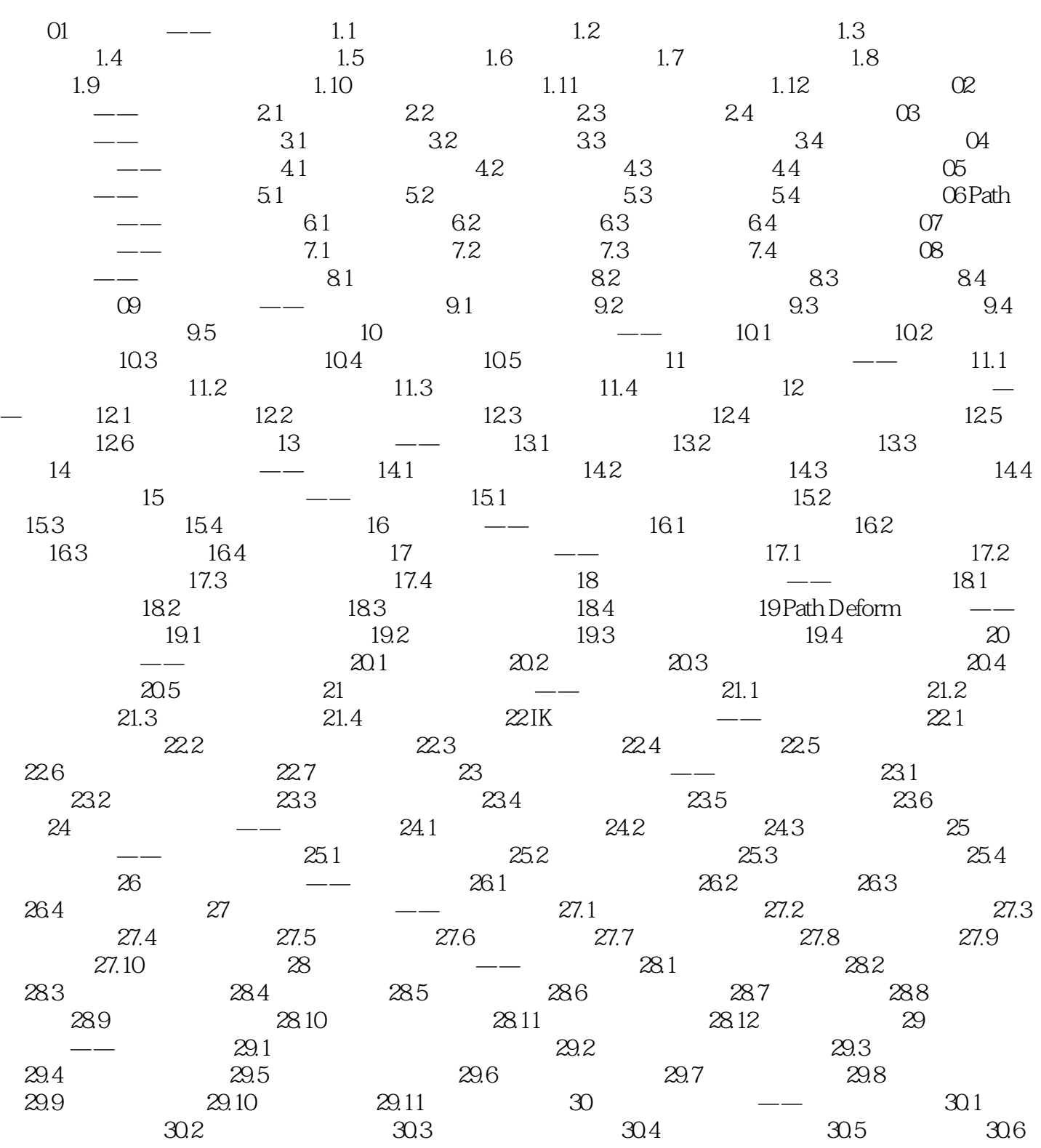

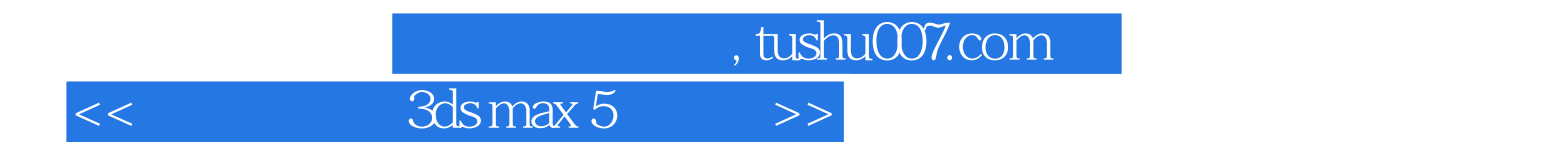

 $\alpha$ ;  $\alpha$ 

 $30$ 

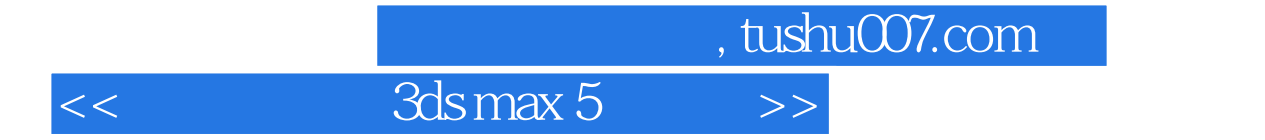

本站所提供下载的PDF图书仅提供预览和简介,请支持正版图书。

更多资源请访问:http://www.tushu007.com